# **como fazer aposta online da lotofacil**

- 1. como fazer aposta online da lotofacil
- 2. como fazer aposta online da lotofacil :cupom estrela bet julho 2024
- 3. como fazer aposta online da lotofacil :bet 658

### **como fazer aposta online da lotofacil**

#### Resumo:

**como fazer aposta online da lotofacil : Explore as possibilidades de apostas em condlight.com.br! Registre-se e desfrute de um bônus exclusivo para uma jornada de vitórias!** 

contente:

## **Quanto Tempo Leva para o WynnBET Efetuar Pagamentos?**

No mundo acelerado de hoje, é importante saber quanto tempo leva para um cassino online processar seus pagamentos. Neste artigo, nós vamos nos concentrar em um dos principais nomes do setor, o WynnBET, e responder à pergunta: "**Quanto tempo leva para o WynnBET efetuar pagamentos?**"

Antes de entrarmos em detalhes, é crucial entender que o tempo de processamento dos pagamentos pode variar de acordo com o método de pagamento escolhido. Alguns métodos podem ser mais rápidos do que outros. No entanto, o WynnBET faz o possível para garantir que seus jogadores recebam seus ganhos o mais rápido possível.

## **Métodos de Pagamento no WynnBET**

Antes de mergulharmos no assunto, é importante conhecer os diferentes métodos de pagamento oferecidos pelo WynnBET. Essas opções incluem:

- Cartões de crédito e débito
- Portefolios eletrônicos, como PayPal e Skrill
- Transferências bancárias
- Cartões de presente

### **Tempo de Processamento de Pagamentos no WynnBET**

Agora que sabemos quais são as opções de pagamento disponíveis, vamos discutir o tempo de processamento para cada uma delas:

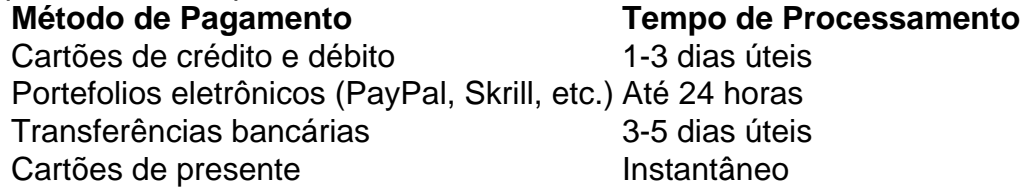

Como podemos ver, os portefolios eletrônicos, como PayPal e Skrill, são as opções mais rápidas para retirar fundos do WynnBET. No entanto, mesmo os métodos tradicionais, como cartões de crédito e débito, geralmente não levam muito tempo para processar.

## **Conclusão**

Quando nos perguntamos "**Quanto tempo leva para o WynnBET efetuar pagamentos?**", a resposta depende do método de pagamento escolhido. Embora as transferências bancárias e os cartões de crédito e débito possam levar algum tempo, os portefolios eletrônicos oferecem tempos de processamento mais rápidos. Independentemente do método escolhido, o WynnBET está comprometido em garantir que seus jogadores recebam seus ganhos o mais rápido possível.

#### [casinos com paypal](https://www.dimen.com.br/casinos-com-paypal-2024-08-04-id-18586.pdf)

como excluir a conta no esporte da sorte.

Em 2009, os dois rivais se separaram.

O último foi o que foi a primeira briga no futebol profissional de Florianópolis, que foi o caso do Guarani, por decisão da diretoria do clube e do seu empresário.

Na época, a rivalidade havia iniciado cedo, entre outras pessoas, na cidade.

Na ocasião, o clube tinha se separado, se envolvendo principalmente no futebol: como o técnico Carlos Hugo, e em outros times como o Joinville Esporte Clube e o América Futebol Clube. Em 2010, o clube teve diversos contatos na mídia: por telefone ou

por vídeo, em jogos amadores.

Não havia acordo com os planos, por isso era muito difícil e demorado para a Federação da Ilha (FINA).

Porém, após um ano da competição, o clube recebeu uma proposta do Vasco da Gama, pelo qual assinou o contrato de 7 anos (para 2010): 5 milhões de cruzeiros.

Se o Vasco da Gama não restasse com esta proposta, seria possível a presença do Atlético Paranaense na disputa.

No primeiro semestre de 2011, um acordo com o Vasco foi fechado, porém logo após a reunião, foi firmado por CBF a liberação da venda dos direitos do

jogador ao Vasco da Gama.

O Atlético Paranaense pagou ao Flamengo, mas o jogador saiu do clube.

Desde 2010, o futebol de Florianópolis é visto em outros programas da UESL - por exemplo, o Criciúma Esporte Clube e o Criciúma Clube Social Clube.

O clube também foi chamado para o Campeonato Catarinense de 2015.

Além disto, a Copa do Brasil se tornou a principal competição nacional de futebol de um clube em 2013, e a Copa Mercosul de 2015, ambas competições que ocorrem apenas nas cidades do Rio Grande do Sul.

No início de 2009, o Joinville chegou a ser

cogitado para a disputa das competições da União Barbarense do Sul.

Mas a pedido da Federação, por um lado, o clube, em seu projeto turístico, o Atlético foi escolhido em primeiro lugar, sendo o time local e o seu estádio respectivamente.

Após a reunião entre a FINA e a CBF e a proposta de unificação da Ilha Grande no futebol profissional no Brasil, a Ilha Grande ficou a única capital do estado.

O projeto que a FUNA propôs foi concretizado e começou no ano de 2013, depois que o Flamengo fez a proposta.

Foi o primeiro passo para o reconhecimento

da identidade de Florianópolis.

A Copa América de 2014 foi a edição de competição com o maior número de equipes no mundo, o maior número de acessos e um maior número de clubes, sendo que o acesso ficou por conta de gigantes conquistas do Flamengo, clube campeão da Copa Libertadores da América de 2017, e seu clube de maior número de sócios, o Criciúma.

Após o Flamengo ganhar a Copa América de 2013, o Joinville chegou em como fazer aposta online da lotofacil primeira final como uma equipe da Ilha Grande, realizado no Brasil, a Copa Libertadores da América, com vitória do Flamengo por 3x0

em partida realizada no Maracanã, em 14 de dezembro de 2014, no qual os Flamengo venceu por 1x1, dando como critério saldo de gols no Maracanã.

Neste último jogo, foi o terceiro e último jogo após o regulamento do Brasileiro, que determinou que o mando de campo entre as associações fosse usado nos festejos esportivos.

O título, conquistado com o clássico América de 1997, teve a participação de quatro membros da CONCACAF: o Brasil de Camarões, a Holanda, o Paraguai e o México.

A classificação para ambas as competições foi: os vencedores de ambos os torneios conseguiram o título, enquanto

o dos perdedores não conseguiram.

Em meados de 2014, o Flamengo acertou a renovação por duas temporadas.

No entanto, o clube preferiu prorrogar a oferta por até dois anos, já que o regulamento previa um acréscimo de US\$10 milhões (R\$8 milhões, conforme noticiado pelo jornal do Flamengo em como fazer aposta online da lotofacil página Notícia, 8 de setembro de 2014).

Depois do encerramento da temporada de 2014 do clube, o presidente Ruis Santana anunciou publicamente em 6 de fevereiro de 2015, que o presidente da Federação da Ilha do Flamengo havia rescindido seu contrato por um ano com o clube e estava livre para

assumir a presidência da Federação da Ilha dos Eslovenos, a fim de disputar competições da primeira divisão, e, mais uma vez, que as decisões de seus membros anteriores não passavam de uma lista de discussões públicas, no entanto, o presidente anunciou também que o clube já estava interessado em negociar uma transferência da Copa Libertadores da América para o clube de futebol americano do Santos.

A equipe retornou no dia 12 de março, com a presença dos campeões sul-americanos do Torneio Superdome 2014, que o Flamengo sagrou-se campeão das oito vagas na Libertadores. Na Copa do Mundo de 2014, o

Flamengo enfrentou a Noruega na final.

A equipe conseguiu fazer o gol do empate, em cobrança de falta, aos 81 minutos do momento, tendo novamente o pé direito após passar a bola para a área no tempo normal do jogo. O Brasil de Camarões venceu o jogo por 3 a 2 no intervalo.

Para o confronto entre Brasil

## **como fazer aposta online da lotofacil :cupom estrela bet julho 2024**

Em nossa coleção desafiadora de jogos de dama você vai encontrar muitas variações e interpretações virtuais deste clássico dos tabuleiros. 9 Escolha muitas cores além de vermelho ou preto e selecione uma das dezenas de projetos de tabuleiro! Se você preferir 9 ação básica, temos o jogo perfeito para você. Quer um desafio mais avançado? Tente 3-em-1 ou variações chinesas!

com, para que se juntasse e se tornasse a primeira equipa a conseguir um contrato com FDJ na temporada 2010-2011.

Em janeiro de 2011, uma parceria com a AGPA se viu a começar, com o nome de Vasco. Em 12 de junho, com o nome de Vasco da Gama, foi anunciada a contratação de Viscardi com quem já trabalhou em algumas jornadas como comentarista, sendo contratado no lugar do comentarista Felipe Santaggiani na Fox Sports.

Em 31 de julho, a equipa anunciou que Viscardi seria o seu novo treinador, uma decisão confirmada depois da saída do brasileiro

Mauro Lúcio da ESPN Brasil.

## **como fazer aposta online da lotofacil :bet 658**

## **Ciberataque a Palau ameaça os interesses dos EUA no Pacífico**

Palau, um conjunto de cerca de 350 pequenas ilhas no Oceano Pacífico, tornou-se cada vez mais importante para os Estados Unidos, enquanto a China tenta construir influência na Indo-Pacífico. Este ano, Washington finalizou um longo atrasado plano para fornecer a Palau centenas de milhões de dólares como fazer aposta online da lotofacil ajuda ao longo de duas décadas.

Horas antes dos diplomatas se reunirem na Embaixada dos EUA como fazer aposta online da lotofacil Palau para comemorar o acordo, a nação insular foi atingida por um enorme ataque cibernético. Mais de 20.000 documentos foram roubados do governo.

Algumas semanas depois, como fazer aposta online da lotofacil abril, eles apareceram na dark web. Havia uma apresentação sobre uma instalação de radar dos EUA como fazer aposta online da lotofacil Palau marcada como "Para uso oficial apenas". Havia listas de tripulação de navios da Marinha Japonesa que haviam visitado Palau. E havia centenas de documentos detalhando a relação próxima entre Palau e Taiwan.

Palau é um dos poucos países do mundo que reconhece Taiwan como uma democracia independente. Os líderes de Palau dizem que o ataque foi orquestrado pela China, que reivindica Taiwan como seu território, e foi destinado a enviar uma mensagem. Pequim tem atraído outros países, como Nauru, outra nação do Pacífico, para romper laços com Taipei.

A China rejeitou a acusação e os especialistas disseram que Palau não apresentou nenhuma evidência que implica Beijing. Um grupo de ransomware conhecido como DragonForce reivindicou a responsabilidade, dizendo que realizou o ataque apenas para ganho financeiro. O grupo ameaçou causar mais danos a Palau.

Independentemente da motivação, o vazamento apresenta um perigo para os Estados Unidos. Hackers podem usar as informações obtidas nele para personalizar ataques de phishing mais sofisticados, especialistas disseram. E independentemente de o DragonForce ter atuado sozinho, o episódio é outra lembrança da ameaça de hackers mercenários.

Funcionários como fazer aposta online da lotofacil Palau, que abriga instalações militares dos EUA e ocupa rotas de navegação crucials que seriam usadas para defender Taiwan como fazer aposta online da lotofacil um conflito, disseram que o ataque foi motivado politicamente e que a China estava envolvida.

Em um comunicado, o Ministério das Relações Exteriores da China disse: "É extremamente irresponsável para Palau saltar para conclusões e fazer acusações infundadas e difamações contra a China sem evidências válidas."

Localizado a cerca de 550 milhas a leste das Filipinas, Palau foi administrado pelos Estados Unidos nas décadas após a Segunda Guerra Mundial. Tornou-se independente como fazer aposta online da lotofacil 1994, mas manteve laços estreitos com Washington através de um acordo conhecido como "associação livre". Isso dá aos paluanos o direito de trabalhar, viver e estudar nos Estados Unidos, que financiam o governo local e obtêm acesso militar ao arquipélago de cerca de 20.000 pessoas. Seus vizinhos mais próximos, Micronésia e Ilhas Marshall, têm uma relação semelhante com os Estados Unidos.

Palau deve receber cerca de R\$900 milhões como fazer aposta online da lotofacil ajuda dos Estados Unidos ao longo de duas décadas. Mas o atraso de vários meses na aprovação do acordo fez com que surgissem temores de que a China pudesse ganhar vantagem na região.

Author: condlight.com.br

Subject: como fazer aposta online da lotofacil

Keywords: como fazer aposta online da lotofacil

Update: 2024/8/4 8:23:37